#### **Data collection for technical events**

There are two ways to capture the data of technical events on-site. One is the "Technical Client", a Windows program that runs on a (notebook) PC and requires a direct network connection (preferred by LAN) with the TAF. And then on the other hand the "WebTeC", an HTML5 application that runs in a browser and requires an internet connection both at the competition office and at the client.

In this part of "Seltec Track and Field 3" we will focus on the "Technical Client" (TeC). With the TeC you can record results of vertical and horizontal jumps as well as throws. Since the TeC is often used together with the live CIS and with scoreboards (for which an additional license could by required - depending on your contract), this tool is built around this feature.

If you connect an wind gauge and / or an electronic distance measuring device to the TeC computer, the readings obtained by these devices can be read in directly.

After starting TeC, it searches for a TAF server in the network and downloads the competition database from there.

As with the TiC, either the "relevant" (technical) competitions are displayed on the left, or all of them. "Relevant" means that the round status must be "start list official" or "in progress".

If you open a event, you will see the result grid in the middle of the screen, just like in TAF. However, this matrix in TeC is primarily for display and not for recording (even if this would also be possible).

As in TAF, collecting results from vertical jumps can be distinguished from horizontal jumps and throws.

# Part 11 – Technical Client

### **Vertical Jumps (High Jump / Pole Vault)**

Normally the jump heights should have already been created in the competition office. At this case the result grid is visible. If the heights are missing completely, no grid is shown, and you need to add the jumping heights. This could also be neccesary, if it is noticed during the competition that they have to be changed or added, this can be done with the button "Heights".

Once the heights have been entered, the initial height can be set for each athlete by clicking in the corresponding field in the grid and typing "s" there.

Now all heights below this height are marked with "-" for a waiver.

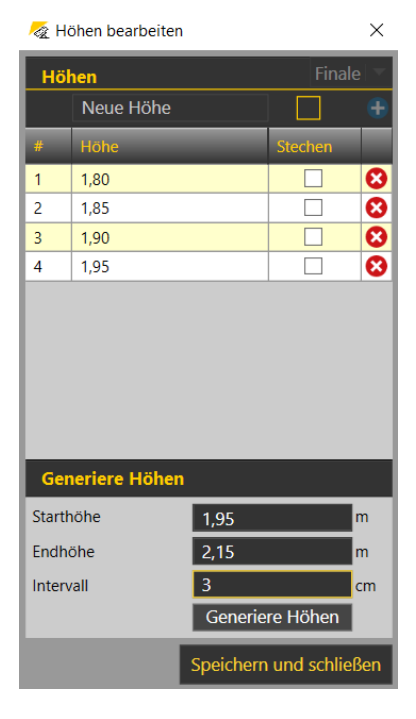

| TAF Technical Client Version 3.1.0.4205 (Core: 3.1.0.4205) | Offnen Speichern <sub>60</sub> Download 6 Senden C Neuer Container ES Geräte C Einstellungen <b>Fo</b> Log <b>C</b> Hilferuf Verbindung: | $\Box$                                                                     | $\times$                           |
|------------------------------------------------------------|----------------------------------------------------------------------------------------------------|----------------------------------------------------------------------------|------------------------------------|
| 12.02.2020                                                 | 10:00 Hochsprung M Finale Finale X<br>14:30 Hochsprung M Finale Finale                                                                   |                                                                            | $\blacktriangleleft$               |
| Suche<br>Alle<br>Relevant                                  | А<br>Höhen bearbeiten                                                                                                    |                                                                            | Elektronische Distanzmessung (EDM) |
| 10:00 Hochsprung                                           | $\overline{\phantom{a}}$<br>Nachmeldung<br>Höhen<br>In Bearbeitung<br>Kommentar                                                          |                                                                            |                                    |
| Männer<br>Finale                                           | ౹౪<br>Seite 1/1<br>Gepl. Start<br><b>D</b> Endzeit<br><b>Echt Start</b>                                                                  |                                                                            |                                    |
| 13:00 Dreisprung<br>Frauen                                 | $1,80$ $1,85$<br>1,94<br>1,98 2,01 2,04 2,07 2,10 2,13<br>Pos. StNr Name<br>1,90<br>Best<br>Vw Rg. Kommentar                             |                                                                            |                                    |
| Finale                                                     | 1 25 Keser Felix<br>ogV<br>×<br>×<br>$\sim$<br>٠<br>94 Steiner Elias<br>$\overline{2}$                                                   |                                                                            |                                    |
| 13:00 Kugelstoß<br>Frauen                                  | ogV<br>3 119 Strupp Aaron<br>ogV<br>٠<br>٠<br>٠                                                                                          |                                                                            |                                    |
| Finale                                                     | 12 Heckmann Philipp<br>ogV<br>$\overline{4}$<br>٠<br>٠                                                                                   |                                                                            |                                    |
| 13:00 Stabhochsprung<br>Männer                             | Ergebnisse ausständig: 4                                                                                                    |                                                                            |                                    |
| Finale                                                     |                                                                                                    |                                                                            |                                    |
| 14:15 Weitsprung<br>Männer                                 |                                                                                                    |                                                                            |                                    |
| Gruppe 1                                                   |                                                                                                    |                                                                            |                                    |
| 14:30 Hochsprung<br>Frauen                                 |                                                                                                    |                                                                            |                                    |
| Finale                                                     |                                                                                                    |                                                                            |                                    |
| 14:30 Kugelstoß<br>Männer                                  |                                                                                                    |                                                                            |                                    |
| Finale                                                     |                                                                                                    |                                                                            |                                    |
| 14:30 Hochsprung<br>Männer                                 |                                                                                                    |                                                                            |                                    |
| Finale                                                     |                                                                                                    |                                                                            |                                    |
| 15:30 Stabhochsprung<br>Frauen                             |                                                                                                    |                                                                            |                                    |
| Finale                                                     |                                                                                                    |                                                                            |                                    |
|                                                            | 10:00 Hochsprung M Finale Finale                                                                                                    |                                                                            |                                    |
|                                                            | Vorlegen<br>94 Steiner Elias<br>1,90                                                                                                    |                                                                            |                                    |
|                                                            | 94 Steiner Elias<br>1,90                                                                                                    | 1:00                                                                       |                                    |
| Werb. 1 Text Leeren                                        | $ $ Senden $ $                                                                                                    | Uhr 1:00                                                                   |                                    |
|                                                            |                                                                                                    | Deutsche Hochschulmeistersc                                                |                                    |
| H<br>A Zur Suche Text hier eingeben                        | <b>AT 5 8 5 6</b><br>B<br>e.<br>$\blacksquare$<br>$\mathbf{z}$<br>Ħ                                                                      | $\bigodot$ $\wedge$ $\Box$ $\Re$ $\Phi$ $\Big)$ $\frac{18:10}{21.05.2020}$ | $\Box$                             |

TeC at high jump: First athlete has been staged

When the competition starts, double-click in the field with the initial height of the first athlete. The athlete will be "staged" and his attempt log will be active.

"Staged" means that if the displays are connected, the athlete's name and other informations (height, previous performance, etc.) are shown there.

Also in the LIVE-CIS you can see that this athlete is competing in the current attempt. If a TV production with graphic support by Seltec takes place at the competition, the corresponding TVgraphic can now be displayed and the spectators receive this information on their screens.

After the jump one enters the "X" or "O" for the invalid or valid attempt and clicks on "Send" (or press ENTER). The TiC then calculates the athlete's rank and the data is sent to the TAF server, which then distributes it to the connected clients and to the live results system. At a connected Screen, you now can see the result and rank.

Now the focus moves to the next athlete and by clicking on "stage" this athlete can then be called. If an athlete is called who has already had an invalid attempt over the same height, the "X" (or "XX") is placed in the input window. The cursor is placed behind it, so that by simply pressing the key you can add the mark for the following attempt.

When using a numeric keypad, the "0" stands for the "o" and the "+" for the "x". The inputs are converted accordingly.  $\sigma$   $\times$ 

| 12.02.2020<br>Suche               | 14:30 Hochsprung M Finale Finale<br>▼<br>۹              | 10:00 Hochsprung M Finale Finale X |                    |               |                               |              |                                |    |                           |
|-----------------------------------|---------------------------------------------------------|------------------------------------|--------------------|---------------|-------------------------------|--------------|--------------------------------|----|---------------------------|
| Alle<br>Relevant                  | Höhen bearbeiten                                        |                                    |                    |               |                               |              |                                |    |                           |
| 10:00 Hochsprung<br>Männer        | $\overline{\phantom{a}}$<br>In Bearbeitung<br>Kommentar |                                    | Nachmeldung        | Höhen         |                               |              |                                |    |                           |
| Finale                            | Gepl. Start<br>Seite 1/1                                |                                    | <b>Echt Start</b>  | ੴ।<br>Endzeit |                               | ∣ ত          |                                |    |                           |
| 13:00 Dreisprung                  | Pos. StNr Name                                          | 1,80 1,85 1,90                     | 1,94               |               | 1,98 2,01 2,04 2,07 2,10 2,13 | <b>Best</b>  | Vw Rg. Kommentar               |    |                           |
| Frauen<br>Finale                  | 1 25 Keser Felix                                        | ×<br>٠                             | $\sim$<br>×        | ×             |                               | ogV          |                                | ۰. |                           |
| 13:00 Kugelstoß                   | 2 94 Steiner Elias                                      | $\sim$<br>$\sim$                   | XX<br>XO           |               |                               | 1,90         | $\overline{\phantom{0}}$<br>-3 |    |                           |
| Frauen<br>Finale                  | 3 119 Strupp Aaron<br>4 12 Heckmann Philipp             | ×.<br>٠<br>×.                      | $\circ$<br>$\circ$ |               |                               | 1,94<br>1,94 | $\mathbf{1}$                   | ᅔ  |                           |
| 13:00 Stabhochsprung              |                                                         | ÷                                  |                    |               | Ergebnisse ausständig: 4      |              |                                |    |                           |
| Männer                            |                                                         |                                    |                    |               |                               |              |                                |    |                           |
| Finale<br>14:15 Weitsprung        |                                                         |                                    |                    |               |                               |              |                                |    |                           |
| Männer                            |                                                         |                                    |                    |               |                               |              |                                |    |                           |
| Gruppe 1                          |                                                         |                                    |                    |               |                               |              |                                |    |                           |
| 14:30 Hochsprung<br>Frauen        |                                                         |                                    |                    |               |                               |              |                                |    |                           |
| Finale                            |                                                         |                                    |                    |               |                               |              |                                |    |                           |
| 14:30 Kugelstoß                   |                                                         |                                    |                    |               |                               |              |                                |    |                           |
| Männer<br>Finale                  |                                                         |                                    |                    |               |                               |              |                                |    |                           |
| 14:30 Hochsprung                  |                                                         |                                    |                    |               |                               |              |                                |    |                           |
| Männer<br>Finale                  |                                                         |                                    |                    |               |                               |              |                                |    |                           |
| 15:30 Stabhochsprung              |                                                         |                                    |                    |               |                               |              |                                |    |                           |
| Frauen                            |                                                         |                                    |                    |               |                               |              |                                |    |                           |
| Finale                            |                                                         |                                    |                    |               |                               |              |                                |    |                           |
|                                   | 10:00 Hochsprung M Finale Finale                        |                                    |                    |               |                               |              |                                |    |                           |
|                                   | 94 Steiner Elias                                        |                                    |                    |               | Vorlegen<br>1,94              |              |                                |    |                           |
|                                   | <b>Steiner Elias</b><br>94                              |                                    |                    |               | 1,94                          |              |                                |    | 1:00                      |
|                                   |                                                         | XXr                                |                    |               | Senden                        |              |                                |    | Uhr $1:00$ $\overline{ }$ |
| Text Leeren<br>Werb. $ 1 $ $\vee$ |                                                         |                                    |                    |               |                               |              |                                |    |                           |

TeC at high jump: An athlete retires

If an athlete renounces a height during the competition, "-" can be entered in the matrix. The corresponding attempt will then not be called.

If an athlete renounces further attempts, i.e. ends the competition prematurely, this is recorded by entering an "r" (for retirement).

In this case all subsequent heights are deactivated for the athlete.

If there is only one athlete left in the competition and he/she now wants to jump other heights than originally planned, the heights not required can be deleted in the height management and then the new heights can be entered.

| TAF Technical Client Version 3.1.0.4205 (Core: 3.1.0.4205)                                                         | o<br>$\overline{\phantom{a}}$<br>$\times$                         |
|----------------------------------------------------------------------------------------------------|-------------------------------------------------------------------|
| Offnen Speichern Co Download Co Senden Co Neuer Container So Geräte Co Einstellungen Co Log 2 Hilferuf Verbindung: |                                                                   |
| 12.02.2020<br>10:00 Hochsprung M Finale Finale X<br>14:30 Hochsprung M Finale Finale                               | $\bullet$                                                         |
| ۹<br>Suche<br>Höhen bearbeiten                                                                                     |                                                                   |
| Alle<br>Relevant<br>$\overline{\phantom{a}}$<br>Nachmeldung<br>Kommentar<br>Höhen<br>n Bearbeitung                 | Elektronische Distanzmessung (EDM)                                |
| 10:00 Hochsprung<br>Männer                                                                                         |                                                                   |
| Seite 1/1<br>Gepl. Start<br>$\times$<br>Echt Start<br>Re Höhen bearbeiten<br>Finale                                |                                                                   |
| $1,80$ $1,85$<br>1,90<br>1,94<br>Pos. StNr Name<br>13:00 Dreisprung<br>l/w<br>Finale<br>Höhen                      | Rg. Kommentar                                                     |
| Frauen<br>1 25 Keser Felix<br>$\sim$<br>$\overline{\mathbf{z}}$<br>٠<br>×<br>Neue Höhe<br>$\sim$<br>Finale         |                                                                   |
| 94 Steiner Elias<br>XO<br>2 <sup>1</sup><br><b>XXr</b><br>$\sim$<br>$\sim$<br>Hohe<br>Stechen<br>13:00 Kugelstoß   | -3                                                                |
| 3 119 Strupp Aaron<br>$\circ$<br>٠<br>٠<br>Frauen<br>٠<br>◎<br>1,80<br>Ц<br>$\mathbf{1}$<br>Finale                 |                                                                   |
| 12 Heckmann Philipp<br>$\circ$<br>٠<br>٠<br>Ø<br>$\Box$<br>1,85<br>$\overline{2}$<br>13:00 Stabhochsprung          |                                                                   |
| ◎<br>O<br>1,90<br>$\overline{\mathbf{3}}$<br>Männer                                                                |                                                                   |
| Ø<br>□<br>1,94<br>$\overline{4}$<br>Finale<br>☺<br>$\Box$<br>5<br>1,98                                             |                                                                   |
| 14:15 Weitsprung<br>□<br>☺<br>2,01<br>6<br>Männer                                                                  |                                                                   |
| $\Box$<br>☺<br>Gruppe 1<br>$\overline{7}$<br>2,04                                                                  |                                                                   |
| ఴ<br>2,07<br>□<br>14:30 Hochsprung<br>8                                                                            |                                                                   |
| Frauen<br>$\overline{\mathbf{v}}$<br>$9 \t 2.04$<br>ø<br>Finale                                                    |                                                                   |
| 14:30 Kugelstoß                                                                                                    |                                                                   |
| Generiere Höhen<br>Männer                                                                                          |                                                                   |
| Finale<br>Starthöhe<br>2,04<br>m                                                                                   |                                                                   |
| 14:30 Hochsprung<br>Endhöhe<br>Männer                                                                              |                                                                   |
| $\overline{0}$<br>Finale<br>Intervall<br>cm                                                                        |                                                                   |
| Generiere Höhen<br>15:30 Stabhochsprung                                                                            |                                                                   |
| Frauen<br>Speichern und schließen<br>Finale                                                                        |                                                                   |
| 10:00 Hochsprung M Finale Finale                                                                                   |                                                                   |
| Vorlegen<br>1,98<br>119 Strupp Aaron                                                                               |                                                                   |
|                                                                                                    |                                                                   |
| - Aktuell / Vorgelegt -                                                                                            | 1:00                                                              |
| Text<br>Leeren<br>Werb. $ 1 $                                                                                      | Uhr $ 1:00 $                                                      |
|                                                                                                    | Deutsche Hochschulmeistersc                                       |
|                                                                                                    |                                                                   |
| <b>HAKKAKA</b><br>e.<br>Ħ<br>н<br>O Zur Suche Text hier eingeben                                                   | $\bigodot$ $\wedge$ = (c d)) $\frac{12:33}{24.05.2020}$<br>$\Box$ |

TeC at high jump: Registering heights for a jump-off

If at the end of the competition there are still 2 athletes in the competition who have to jump for victory in a jump-off, the heights required for this can also be entered in the height management and provided with the corresponding marker for "jump-off".

When the event is finished, the status of the round is set to "Finished" after comparing the data recorded on the PC with those on the manually kept list.

### **Horizontal jumps (long and triple jump) and throws**

In the horizontal jumps and throws, the athlete who is first on the list normally starts the competition.

That is, after setting the round to "in progress", double-click in the result field for the first attempt of the first athlete, thus staging this athlete.

| TAF Technical Client Version 3.1.0.4205 (Core: 3.1.0.4205) |                                                                                                    | $\circ$                     | $\times$                           |
|------------------------------------------------------------|----------------------------------------------------------------------------------------------------|-----------------------------|------------------------------------|
|                                                            | Offnen Speichern Co Download Co Senden Co Neuer Container S Geräte C Einstellungen Co Log 2 Hilferuf Verbindung:                                                                                        |                             |                                    |
| 12.02.2020<br>А<br>Suche<br>Relevant<br>Alle               | 14:15 Weitsprung M Vor/Endkampf Gruppe 1<br>14:30 Hochsprung M Finale Finale<br>13:00 Dreisprung W Vor/Endkampf Finale<br>Stürzen                                                                       |                             | $\blacktriangleleft$               |
| 10:00 Hochsprung<br>Männer<br>Finale                       | $\overline{\phantom{a}}$<br>Nachmeldung<br>Kommentar<br>a Bearbeitung<br><b>O</b> Endzeit<br>∣ ੳੋ<br>Seite 1/1<br>Gepl. Start<br><b>Echt Start</b><br>Zeige ausgeschiedene Athleten                     |                             |                                    |
| 13:00 Dreisprung<br>Frauen<br>Finale                       | $V2$ $V3$<br>V <sub>4</sub><br>V <sub>5</sub><br>V <sub>6</sub><br>Pos. StNr Name<br>V <sub>1</sub><br><b>Best</b><br>Vw Rg. Kommentar<br>1 126 Sturm Daniel<br>o,<br>2 181 Grau Clemens-Jonathan<br>ô۱ |                             |                                    |
| 13:00 Kugelstoß<br>Frauen<br>Finale                        | 3 118 Liefgen Nils<br>4 35 Näckel Rouven<br>o s                                                                                                    |                             |                                    |
| 13:00 Stabhochsprung<br>Männer<br>Finale                   | 5 48 Genz Lennart<br>ö.<br>6 176 Brunken Jan<br>ô۱                                                                                                    |                             | Elektronische Distanzmessung (EDM) |
| 14:15 Weitsprung<br>Männer<br>Gruppe 1                     | 7 23 Kirstges Marcel<br>Ergebnisse ausständig: 7                                                                                                    |                             |                                    |
| 14:30 Hochsprung<br>Frauen<br>Finale                       |                                                                                                    |                             |                                    |
| 14:30 Kugelstoß<br>Männer<br>Finale                        |                                                                                                    |                             |                                    |
| 14:30 Hochsprung<br>Männer<br>Finale                       |                                                                                                    |                             |                                    |
| 15:30 Stabhochsprung<br>Frauen<br>Finale                   |                                                                                                    |                             |                                    |
|                                                            | 14:15 Weitsprung M Vor/Endkampf Gruppe 1<br>Vorlegen<br>126 Sturm Daniel<br>$\mathbf{1}$                                                                                                    |                             |                                    |
| Text Leeren<br>Werb. $ 1 $                                 | <b>Sturm Daniel</b><br>126<br>t de P<br>Senden                                                                                                    | 1:00<br>Uhr $1:00$ $\sim$   |                                    |
| ÷<br>$O$ Zur Suche Text hier eingeben                      | $\bigodot$ $\wedge$ <b>iii</b> (k q <sub>1</sub> ) $\frac{19.23}{25.05.2020}$<br><b>BZAKKAY</b><br>þ<br>e<br>商<br>Ħ                                                                                     | Deutsche Hochschulmeistersc | $\Box$                             |

TeC at long jump: First competitor is staged.

Then you can enter the distance and - for horizontal jumps in outdoor competitions - the wind. Just enter both without point and comma: "676" automatically becomes "6.76". Invalid attempts are marked with an "X" (or "+") in the performance field, a waiver can be marked with a "-" directly in the matrix or in the result field. Depending on when you get informed about it.

# Part 11 – Technical Client

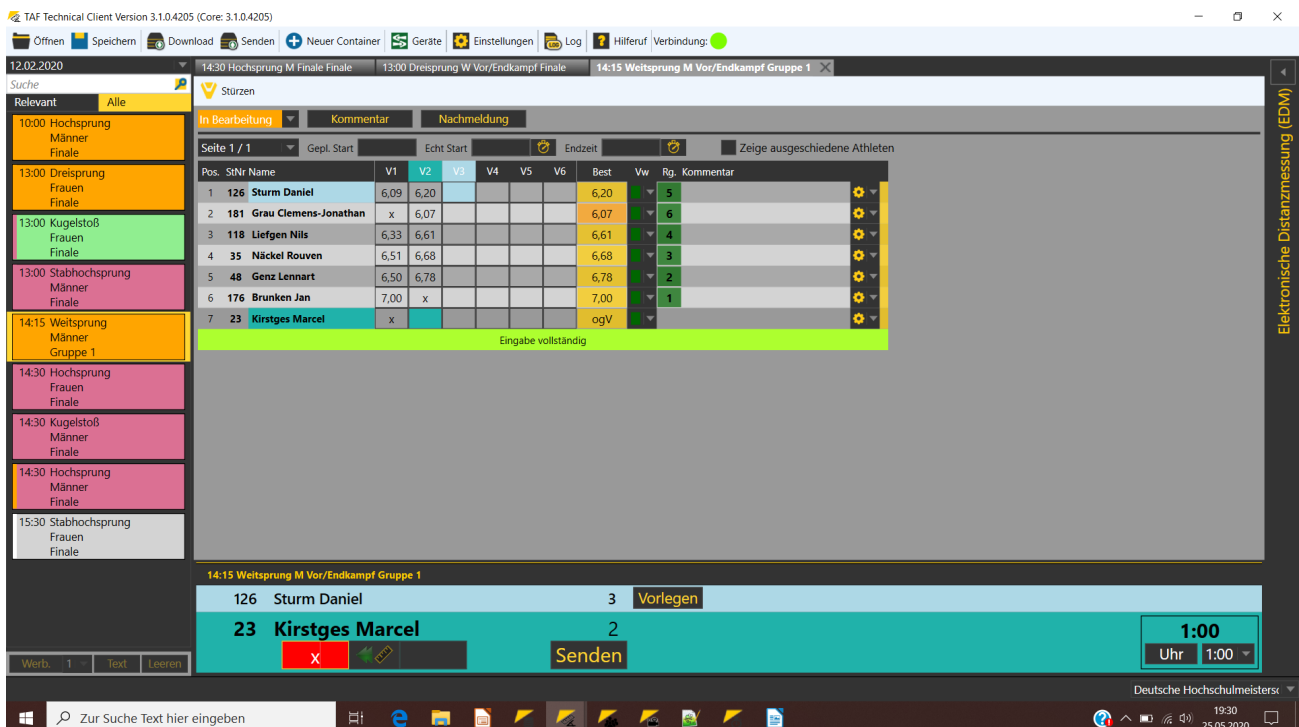

TeC at long jump: An invalid try for athlete #23 within the 2nd attempt

If you need to, TeC can aid you changing the order of competitors (after round 3 and 5).

|                  | Stürzen setzen |                       |             |         |                                               |                   |     |                          | Π           | $\times$ |
|------------------|----------------|-----------------------|-------------|---------|-----------------------------------------------|-------------------|-----|--------------------------|-------------|----------|
| <b>Meldungen</b> |                |                       |             | Versuch |                                               | <b>Startliste</b> |     |                          |             |          |
| kang             |                | StNr Teilnehmer       | Klasse Best |         | $\overline{3}$<br>$\overline{\phantom{0}}$    |                   |     | Position StNr Teilnehmer | Klasse Best |          |
|                  | 176            | Brunken Jan           | M           | 7,00    | Plätze                                        |                   | 23  | <b>Kirstges Marcel</b>   | M           | ogV      |
|                  | 48             | Genz Lennart          | M           | 6,78    |                                               | 2                 | 181 | Grau Clemens-Jonathan    | М           | 6,07     |
|                  | 35             | Näckel Rouven         | M           | 6,68    | $8\frac{1}{2}$                                | $\overline{3}$    | 126 | <b>Sturm Daniel</b>      | M           | 6,20     |
|                  | 118            | Liefgen Nils          | M           | 6,61    | Klassen getrennt behandeln                    | 4                 | 118 | Liefgen Nils             | М           | 6,61     |
|                  | 126            | <b>Sturm Daniel</b>   | M           | 6,20    |                                               | 5                 | 35  | Näckel Rouven            | M           | 6,68     |
| n                | 181            | Grau Clemens-Jonathan | M           | 6,07    | Stürzen                                       | 6                 | 48  | Genz Lennart             | М           | 6,78     |
|                  | 23             | Kirstges Marcel       | M           | ogV     |                                               | $\overline{7}$    | 176 | Brunken Jan              | M           | 7,00     |
|                  |                |                       |             |         | Beste n nach orig. Startliste<br>Zurücksetzen |                   |     |                          |             |          |

The "droping" dialog window

To do this, click on the "drop" button.

The current placement of the athletes is displayed on the left side. The athletes who are allowed to continue competing after "dropping" (according to the information in the center of the window) are marked in green - the others in red.

If you now click on "drop", the selected number will be displayed in reverse order on the right side. If you click on "Best n according to original start list", the order of the start list from the previous attempts remains. This is useful e.g. for triple jump, if the athletes jump sorted by boards. If several classes jump together, either the competition or the competition in the individual classes can be used as a basis.

After closing the window the "n" selected athletes are displayed in the grid and the first athlete of the next attempt can be staged.

Again, at the end of the competition, the round status should be set to "finished".

### **Electronic distance measurement**

TeC offers the possibility to connect different devices for Electronic Distance Measurement (EDM). Under "Devices" you can select your EDM and define the type of connection with the TeC. This is a serial or Bluetooth connection.

| <b>Q</b>                           |                                  |                              |                  | $\Box$ | $\times$ |
|------------------------------------|----------------------------------|------------------------------|------------------|--------|----------|
| Verfügbare Geäte (von hier ziehen) | Verwendete Geräte (hier ablegen) | Einstellungen zum Gerät      |                  |        |          |
| Alge Livedistance                  | ఴ<br>Leica509 Livedistance       | Gerät:                       |                  |        |          |
| Alge RTNM 96x16                    |                                  | Leica509 Livedistance        |                  |        |          |
| Alge RTNM 96x24                    |                                  | Name:                        |                  |        |          |
| Alge WS2 (D-Line) Livewind         |                                  | Leica509 Livedistance        |                  |        |          |
| Alge WS2 (Timy) Livewind           |                                  | Höhenkorrektur               |                  |        |          |
| Leica GSI Polar Livedistance       |                                  | C Zenit V-Winkel (empfohlen) |                  |        |          |
| Leica TS16 Athletic Livedistance   |                                  | Gerätehöhe                   |                  |        |          |
| Leica206 Livedistance              |                                  | O Keine                      |                  |        |          |
| Leica505 Livedistance              |                                  | Verbindung:                  |                  |        |          |
| Leica509 Livedistance              |                                  | verwende Legacy Serial       |                  |        |          |
| LeicaTC703 Livedistance            |                                  | Layer                        | Seriell          |        |          |
| <b>Manual Livedistance</b>         |                                  | Port                         | COM <sub>3</sub> |        |          |
| Omega Gemini Livewind              |                                  | <b>Baud Rate</b>             | 38400            |        |          |
| <b>Sauter Livewind</b>             |                                  | <b>Daten Bits</b>            | 8                |        |          |
| Spectra Focus6 Livedistance        |                                  | <b>Stop Bits</b>             | One              |        |          |
| Spectra Focus6 Nikon Livedistance  |                                  | Handshake                    | None             |        |          |
|                                    |                                  |                              |                  |        |          |
|                                    |                                  |                              |                  |        |          |

The device window in TeC: Distance and wind measuring devices can be connected to TeC.

If you want to use an EDM that is not listed in the device menu, you might be able to select one that is similar in construction or data transmission. We have a device which tries to read all possible infomration from a GSI transmission.

If this does not work and you have information about the data exchange possibilities of your EDM, please contact our support.

In order to be able to use the EDM, it must be set up for the respective competition type before the start of the competition.

Thereby 3 measuring points are queried, which are measured one after the other. If the control measurement is carried out with sufficient accuracy, the data acquisition via EDM is released. The procedure of the connection and the control measurements is explained in more detail in the Wiki under [http://wiki.seltec-sports.net/doku.php?id=taf3\\_faq\\_edm.](http://wiki.seltec-sports.net/doku.php?id=taf3_faq_edm) (Unfortunately only available in German at the moment)

| TAF Technical Client Version 3.1.0.4205 (Core: 3.1.0.4205)                                                                                            | Offnen Speichern <sub>20</sub> Download <sub>20</sub> Senden + Neuer Container ES Geräte + Einstellungen a <sub>m Log</sub> 2 Hilferuf Verbindung:                                                                                                    |                                                                                                    | $\Box$<br>$\times$                                                                                                    |
|----------------------------------------------------------------------------------------------------|----------------------------------------------------------------------------------------------------|----------------------------------------------------------------------------------------------------|----------------------------------------------------------------------------------------------------|
| 12.02.2020<br>А<br>Suche<br>Relevant<br>Alle                                                                                                    | 13:00 Dreisprung W Vor/Endkampf Finale<br>14:30 Hochsprung M Finale Finale<br>Stürzen                                                                                                    | 14:15 Weitsprung M Vor/Endkampf Gruppe 1 X                                                                                                    | <b>EDM Log</b> Wind Log<br><b>EDM</b><br>$\triangle$   Parameter                                                                                                    |
| 10:00 Hochsprung<br>Männer<br>Finale                                                                                                    | E<br>Nachmeldung<br>Kommentar<br>า Bearbeitunc<br>ి।<br>Gepl. Start<br>Seite 1/1<br>Echt Start<br>Endzeit                                                                                                    | ලි<br>Zeige ausgeschiedene Athleten                                                                                                    | <b>Modus</b><br>Weitsprung   $\overline{\phantom{a}}$<br>Distanz<br>$1 -$                                                                                                    |
| 13:00 Dreisprung<br>Frauen<br>Finale<br>13:00 Kugelstoß<br>Frauen<br>Finale                                                                           | V <sub>2</sub><br>V <sub>5</sub><br>V <sub>6</sub><br>Pos. StNr Name<br>V1<br>$V_3$<br><b>Best</b><br>V <sub>4</sub><br>7 23 Kirstges Marcel<br>5,29<br>5.29<br>$\mathbf{x}$<br>$\mathbf{x}$<br>$\mathbf{x}$<br>2 181 Grau Clemens-Jonathan<br>6,07<br>6,05<br>$\mathbf x$<br>$\mathbf x$<br>6,07<br>1 126 Sturm Daniel<br>$6,09$ 6,20<br>6.20<br>$\mathbf{x}$<br>3 118 Liefgen Nils<br>6,33<br>6,61<br>6,31<br>6.61 | Vw Rg. Kommentar<br>$\overline{7}$<br>õ۰<br>$6\phantom{1}$<br>o z<br>5<br>$\overline{\phantom{a}}$<br>Õ۰<br>$\overline{4}$<br>۰.<br>$\overline{\phantom{0}}$ | Elektronische Distanzmessung (EDM)<br>Distanz Winkel Höhe<br>45<br>$10-10$<br>Links<br><b>Rechts</b><br>135<br>10 <sup>°</sup><br>K.-Messung 7.54<br>10 <sup>°</sup><br>90<br>Rekalibrieren<br>Zurück |
| 13:00 Stabhochsprung<br>Männer<br>Finale<br>14:15 Weitsprung<br>Männer<br>Gruppe 1                                                                    | 4 35 Näckel Rouven<br>6,68<br>6,51<br>6,68<br>$\mathbf{x}$<br><b>48 Genz Lennart</b><br>6,78<br>6,50<br>$\mathbf x$<br>6,78<br>5,55<br>6 176 Brunken Jan<br>7,00<br>7.00<br>$\mathbf{x}$<br>Eingabe vollständig                                                                                                    | $\overline{\mathbf{v}}$<br>3<br>$\overline{2}$<br>ô۱<br>o۰                                                                                                   | Zeige Distanz mit höherer Präzision<br>System bereit (Weitsprung 1)                                                                                                    |
| 14:30 Hochsprung<br>Frauen<br>Finale<br>14:30 Kugelstoß<br>Männer<br>Finale<br>14:30 Hochsprung<br>Männer<br>Finale<br>15:30 Stabhochsprung<br>Frauen |                                                                                                    |                                                                                                    | $-\infty$<br>œ<br>Ŧ<br>ᇽ                                                                                                    |
| Finale<br>Text<br>Werb. $ 1 $<br>Leeren                                                                                                    | 14:15 Weitsprung M Vor/Endkampf Gruppe 1<br><b>Liefgen Nils</b><br>4<br>118<br>126 Sturm Daniel<br>Weite übernehmen<br>20<br>Senden<br>0,00                                                                                                    | Vorlegen<br>1:00<br>Uhr $1:00$                                                                                                    | $\sim$<br>$\mathbf{F}$<br><b>SP</b><br>6.83<br>$=$<br>Distanz Winkel Höhe<br>7.54<br> 90 <br>Berechnen<br>$10-10$                                                                                     |
| Leica509 Livedistance Serial   COM3<br>H<br>$\rho$ Zur Suche Text hier eingeben                                                                       | e<br>Ħ<br>ы<br>b                                                                                                    | $\mathbf{R}$<br>E<br>$\sqrt{2}$                                                                                                    | Deutsche Hochschulmeisterso<br>$\bigodot$ $\wedge$ 10 $\text{f}$ (1) $\bigodot$ 17:47<br>$\Box$                                                                                                    |

TeC at long jump using EDM

During the competition the distances transmitted by the EDM are displayed on the right side of the window and can be transferred to the TeC distance field by one mouse click.

#### **Wind Gauges**

Just like an EDM, an anemometer can also be connected to the TeC.

Most models have a serial interface via which the result is transmitted to the TeC. When "sending" the distance, the data of the anemometer are also stored.